# **VERITAS**

## Advanced NetBackup 4.5 for UNIX Reference Card

## **TROUBLESHOOTING**

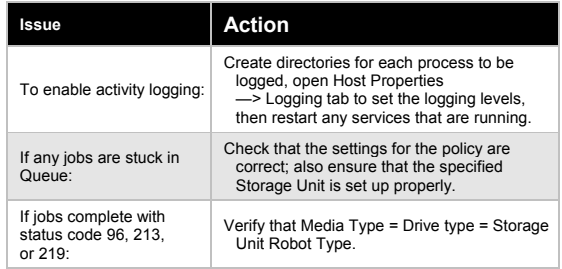

#### **ADMINISTRATIVE COMMANDS**

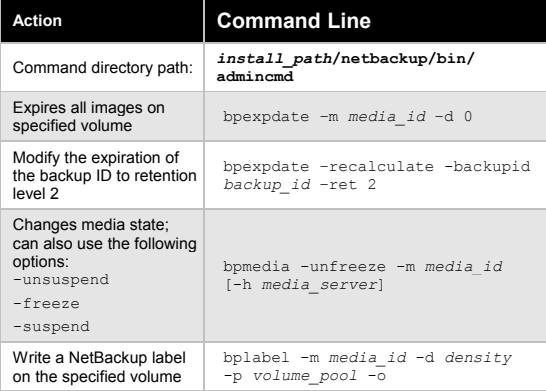

### **MEDIA MANAGER COMMANDS**

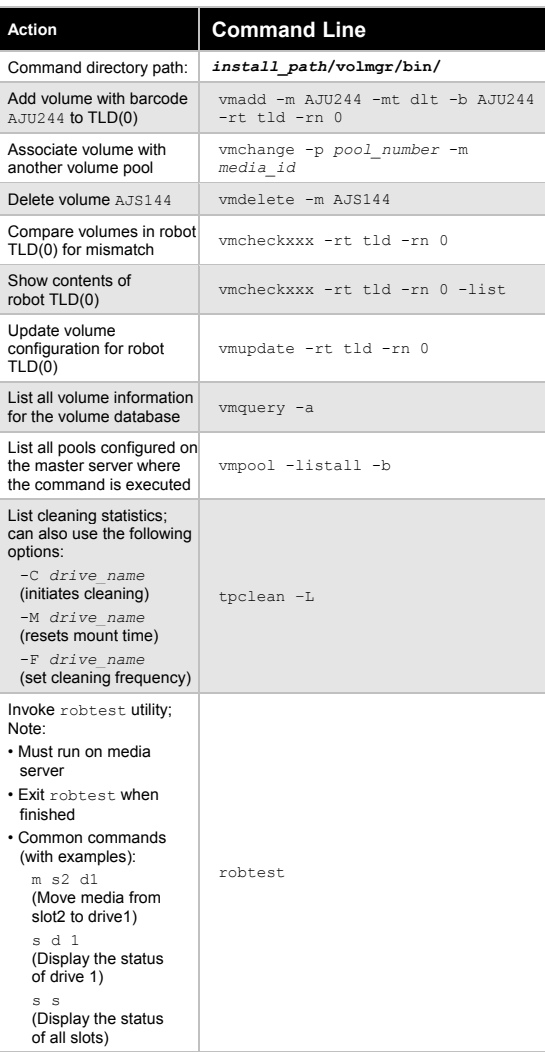

#### **NETBACKUP COMMANDS**

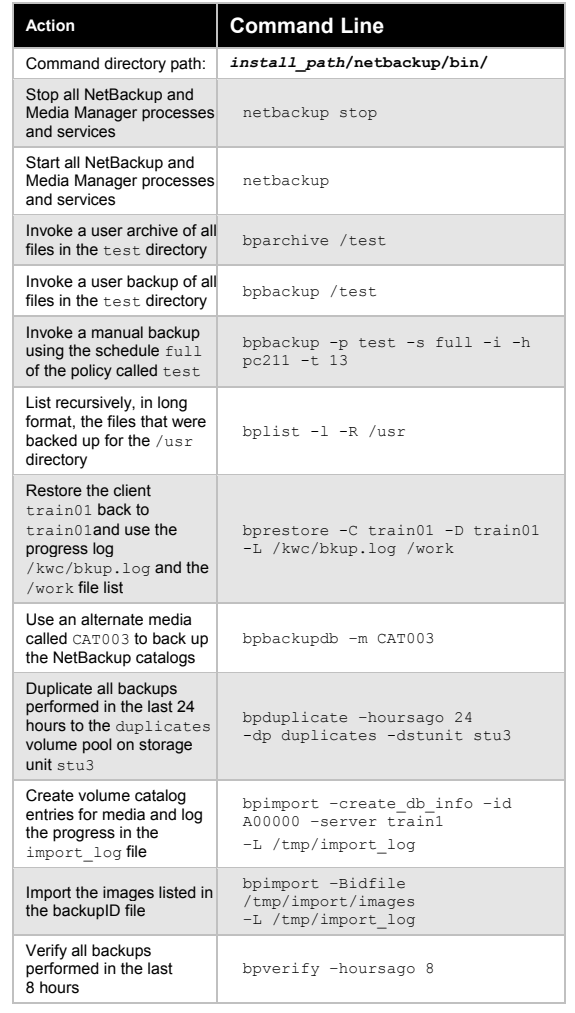

#### VERITAS Education **http://us.training.veritas.com http://us.training.veritas.com** 800-327-2232 (option 2)

1

Copyright @ 2002 VERITAS Software Corporation. All Rights Reserved. VERITAS, VERITAS Software, the VERITAS logo, and all other VERITAS product names and slogans are trademarks or registered trademarks of VERITAS Software C and/or other countries. Other product names and/or slogans mentioned herein may be trademarks or registered trademarks of their respective companies. Specifications and product offerings subject to change without notice. P 2002.